Circonscription de l'Éducation Nationale d'Autun - Accompagnement des dotations VPI

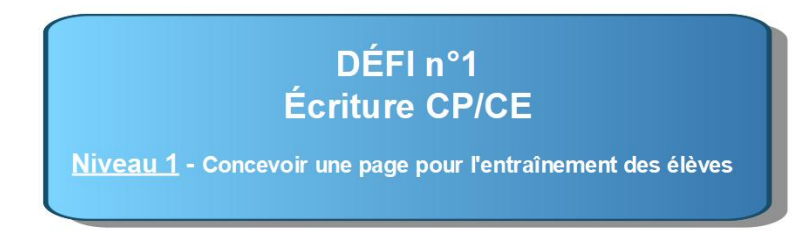

## **1/ Insérer une image de fond avec lignage Seyes**

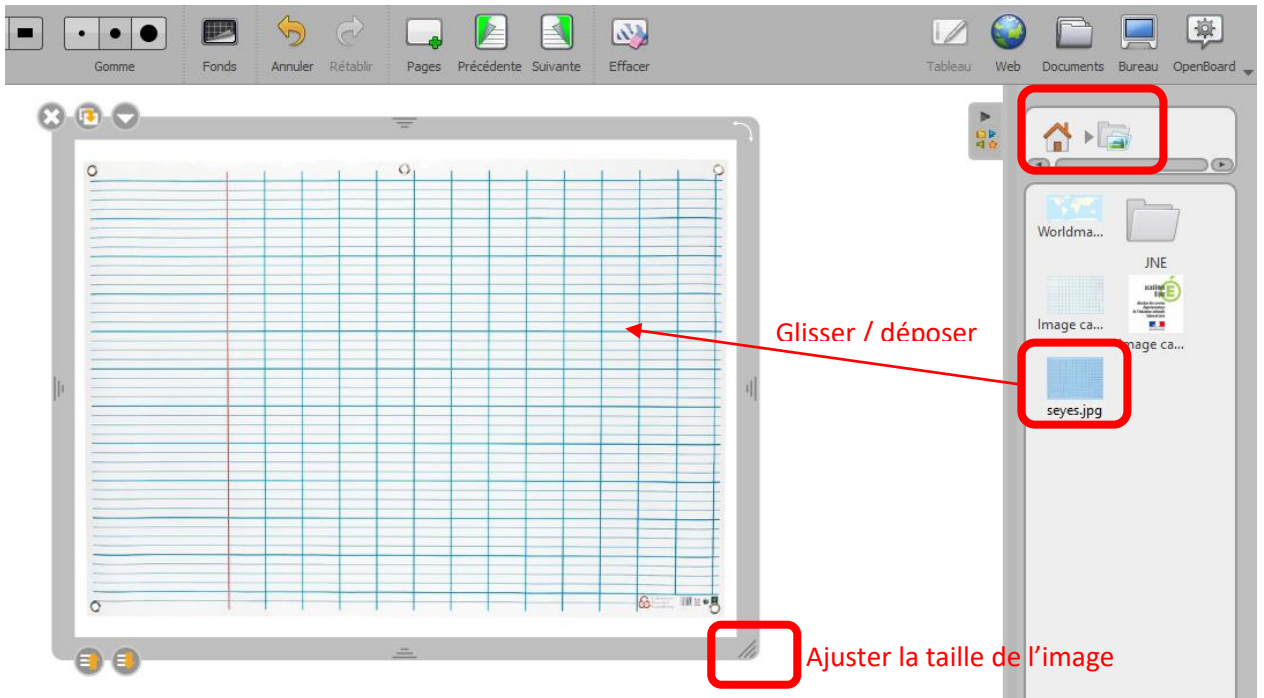

**2/ Tracer la lettre modèle avec les outils d'écriture (A) ou en insérant la lettre dans une police cursive (B)**

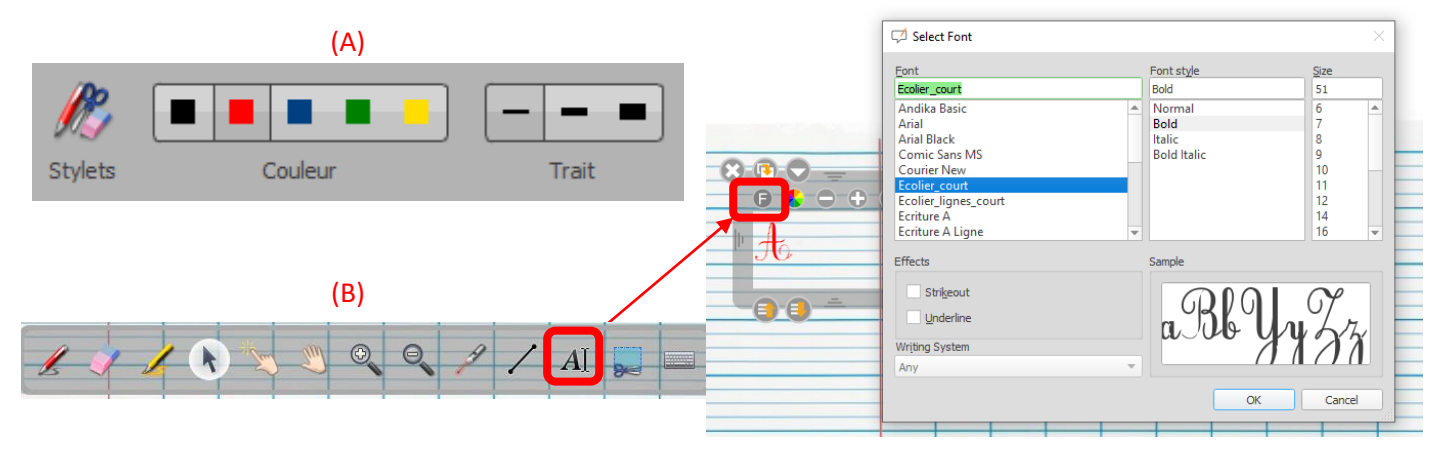

## **3/ Verrouiller le modèle**

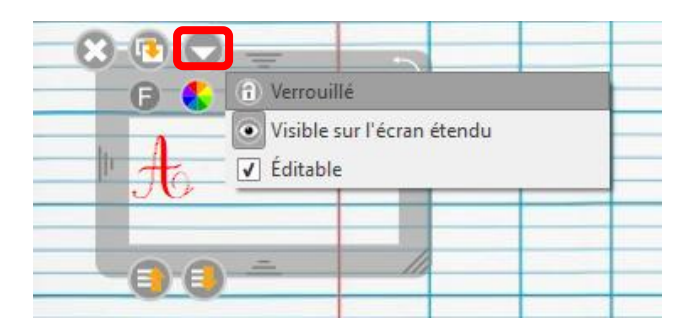